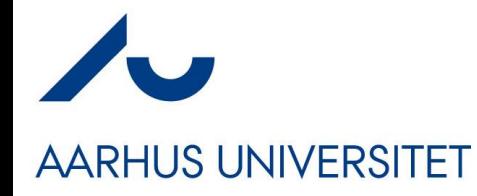

#### **Software Engineering and Architecture**

Networking in Java: **Sockets** 

### **Networking from Code**

#### **AARHUS UNIVERSITET**

• The most fundamental abstraction of network is the **Socket**

#### **Definition:**

A socket is one endpoint of a two-way communication link between two programs running on the network. A socket is bound to a port number so that the TCP layer can identify the application that data is destined to be sent to.

- So, your computer has an IP address, and you then create a Socket with a specific port number
	- And you have something you can address from a client

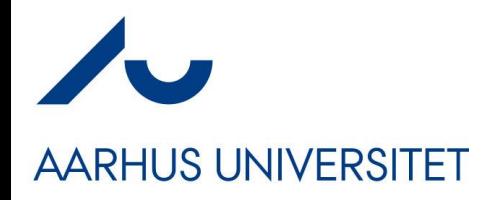

#### **The Socket Abstraction**

• Once a socket is established you can get an input- and output stream

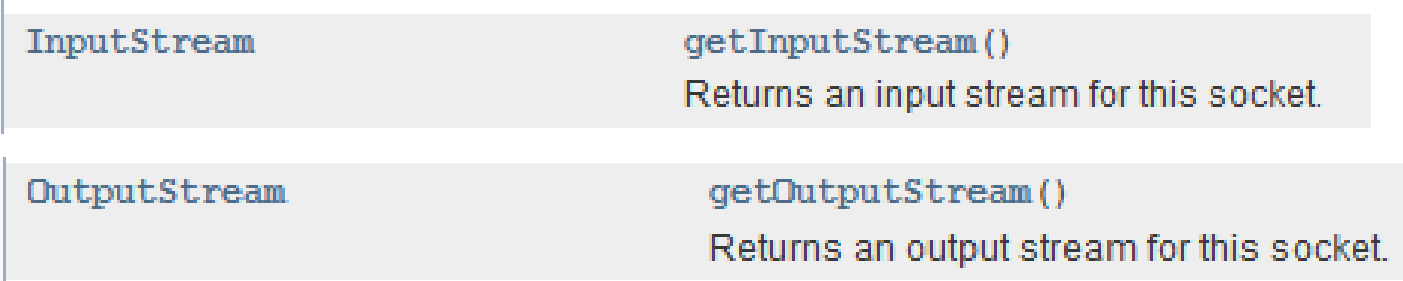

• That is, you can *read* and *write* to the stream, just as you would read and write to a File!

## **AARHUS UNIVERSITET**

### **Example from Java Tutorial**

- The Echo Server
	- Just returns anything you send to it (Booooring...)
- Start the server on port 37000

csdev@m31:~/proj/frsproject/echo\$ java EchoServer Usage: java EchoServer <port number> csdev@m31:~/proj/frsproject/echo\$ java EchoServer 37000

• And a client

csdev@m31:~/proj/frsproject/echo\$ java EchoClient Usage: java EchoClient <host name> <port number> csdev@m31:~/proj/frsproject/echo\$ java EchoClient localhost 37000 Dette er en test echo: Dette er en test Sooo boring... echo: Sooo boring... But - anyway it is working... echo: But - anyway it is working...

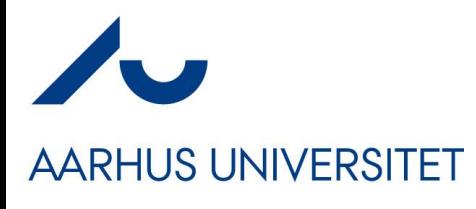

• Echo Server

```
import java.net.*;
import java.io.*;
public class EchoServer {
    public static void main(String[] args) throws IOException {
        if (args.length != 1) {
            System.err.println("Usage: java EchoServer <port number>");
            System.exit(1);Y
        int portNumber = Integer.parseInt(args[0]);
        try (
            ServerSocket serverSocket =
                new ServerSocket(Integer.parseInt(args[0]));
            Socket clientSocket = serverSocket.accept();
            PrintWriter out =
                new PrintWriter(clientSocket.getOutputStream(), true);
            BufferedReader in = new BufferedReader(
                new InputStreamReader(clientSocket.getInputStream()));
        \rightarrow {
            String inputLine;
            while ((inputLine = in.readLine()) != null {
                out.println(inputLine);
        \} catch (IOException e) {
            System.out.println("Exception caught when trying to listen on port "
                + portNumber + " or listening for a connection");
            System.out.println(e.getMessage());
        Y
    ł
```
ł

**Echo**

# **AARHUS UNIVERSITET**

• Echo Client

- Note the asymmetry
	- Client: 'Socket'
	- Server: 'ServerSocket'

```
Echo
import java.io.*;
import java.net.*;
public class EchoClient {
   public static void main(String[] args) throws IOException {
       if (args.length != 2) {
           System.err.println(
                "Usage: java EchoClient <host name> <port number>");
           System.exit(1);P
       String hostName = args[0];
        int portNumber = Integer.parseInt(args[1]);
        try
           Socket echoSocket = new Socket(hostName, portNumber);
            PrintWriter out =new PrintWriter(echoSocket.getOutputStream(), true);
           BufferedReader in =
                new BufferedReader(
                   new InputStreamReader(echoSocket.getInputStream()));
            BufferedReader stdIn =new BufferedReader(
                   new InputStreamReader(System.in))
       \rightarrow {
           String userInput;
           while ((userInput = stdIn.readLine()) != null {
               out.println(userInput);
               System.out.println("echo: " + in.readLine());
        } catch (UnknownHostException e) {
           System.err.println("Don't know about host " + hostName);
           System.exit(1);\} catch (IOException e) {
           System.err.println("Couldn't get I/O for the connection to " +
               hostName);
           System.exit(1);
```
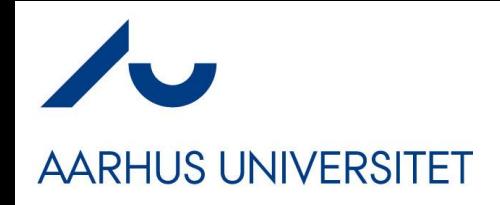

#### **Exercise**

- Now, you have enough to build Fortnite or LoL  $\odot$ 
	- Tack a bit of graphics on...
- *Almost...*
	- *Quality Attributes needed*
		- *Security*
		- *Performance*
		- *Availability*
		- *Modifiability – the programming model is terrible lowlevel*
	- The reason we will do **Broker**
		- **Architectural Pattern to address the programming model…**